Sumgayıt Dövlət Universiteti – "ELMİ XƏBƏRLƏR" – Təbiət və texniki elmləri bölməsi

# **Cild 20 № 4 2020**

**UOT 654.07**

# BANKLARDA REYESTR XİDMƏTLƏRİNDƏ "1C: MÜƏSSİSƏ" SİSTEMİNİN **"BULUD TEXNOLOGİYASI" ƏSASINDA TƏTBİQİNİN ƏSAS İSTİQAMƏTLƏRİ**

<sup>1</sup>CƏFƏROV NİZAMİ DUMAN oğlu, <sup>2</sup>QULİYEV TAMERLAN SEYMUR oğlu *1 – Azərbaycan Texniki Universiteti, Bakı, Azərbaycan, dosent, 2 – 1C Qrup.az,mühəndis-proqramçı [nizami\\_cd@mail.ru,](mailto:nizami_cd@mail.ru1) [tamerlan.ta.q@gmail.com](mailto:tamerlan.ta.q@gmail.com2)*

*Açar sözlər: Bulud texnologiyası, "1C: Müəssisə", Web brauzer, Nazik-müştəri, Web müştəri, WEB servis.*

Müəssənin mənfəətinin, işçi personalın işinin səmərəliliyinin artırılması, idaretmənin optimal strukturunun yaradılması hər bir rəhbəri narahat edir. Müəssisə rəhbəri risk və qeyri-müəyyənlik şəraitində qərar qəbul etmək məcburiyyətində olduğu üçün müxtəlif maliyyə-təssərufat sahələrinin fəaliyyətini daim nəzarətdə saxlamalıdır. Bunun üçün dünyada bir sıra ölkələrdə, həmçinin respublikamızda geniş tətbiq tapmış proqram vasitələrindən istifadə olunur. Belə sistemlərdən biri də "1C: Müəssisə" sistemidir, hansı ki, müxtəlif korporasiyalarda idarəetmə qərarlarının qəbulunu sürətləndirmək, müəssisənin iqtisadi-maliyyə təhlilini, istehsalın təşkili, kadrların idarə olunması və s. üçün informasiya təminatının əldə olunmasını təmin edir. Bundan əlavə "1C: Müəssisə" sistemi mühasibat uçotunun avtomatlaşdırılması ilə yanaşı, həmçinin mal-materialların hərəkətinə, personalın idərə olunması və işçilərin əməkhaqqının vaxtında hesablanıb-ödənilməsinə, məhsulların təchizatı, istehsalı və satış prosesinin idarə olunmasında, müqavilələrin icara prosesinə nəzarət edilməsində, müxtəlif növ hesabatların hazırlanması və vaxtında müxtəlif vergi orqanlarına göndərilməsinə və s. imkan verir.

Göstərilən məsələlərin həllində "1C: Müəssisə" sistemində dövrün tələblərinə uyğun olaraq Bulud texnologiyasından geniş istifadə olunur.

**Məsələnin həlli.** Bulud texnologiyaları – istifadəçiyə xidmət şəklində İnternet və ya lokal şəbəkə vasitəsilə əlyetərli olan proqram-aparat təminatıdır. Bulud texnologiyaları müəyyən resurslara (hesablama resurslarına, proqram və məlumatlara) uzaq məsafədən müraciət etmək üçün rahat interfeysdən istifadə etməyə imkan verir. İstifadəçi kompüteri, bu halda, şəbəkəyə qoşulmuş adi terminal rolunu oynayır [1].

**1C:Müəssisə sistemində Bulud texnologiyasından istifadə.** 1C: Müəssisə proqram vasitəsində Bulud texnologiyasından istifadə müxtəlif əməliyyat sistemlərində və fərqli müştəri cihazlarında rahat işləməyinə imkan verir. Bu da sistemin əməliyyat sistemindən və cihazın növündən asılılığını aradan qaldırır, həm də istifadəçilər üçün rahat imkanlar yaradır.

Bu texnologiyadan 1C:Müəssisə sistemində istifadənin məntiqi, əsas hesablamaların onun serverilərində (1C: Müəssisənin serverlərində) aparılmasıdır. Bunun sayəsində də istifadəçilərə proqram təminatının xidmətlərindən istifadə etməyə və ümumi idarəetməyə imkan verir.

1C: Müəssisə sistemində bu texnologiyadan istifadə edilməklə, sistemin aşağıdakı imkanları genişləndirilmişdir:

- istifadəçilərə dünyanın hər yerindən işləməyə imkan verən "http" və ya "https" protokolu vasitəsilə verilənlər bazasına qoşulma imkanı. Qoşulma tamamlandıqdan sonra şəbəkə üzərindən **FTP -** faylları ötürmə protokolunun köməyi ilə faylların otürülməsi və qəbulu həyata keçirilir;

- Web-müştəri sistemdə quraşdırılıb. Buna görə istifadəçilər əvvəlcədən hazırlıq görmədən istənilən kompüterdə və ya mobil cihazda işləyə bilərlər;
- çox sayda istifadəçinin eyni anda 1C: Müəssisə sistemində işləməsinə imkan yaradan, xətaya dözümlü, genişlənə bilən server çoxluğunun olması;
- multitenancy Serverdə işləyən tətbiqin vahid obyekti bir çox müştəri və şirkətə xidmət edə bilər;
- təchizatçı istifadəçiyə internet üzərindən çıxış təmin etməklə tətbiqi inkişaf etdirir və idarə edir. 1C:Müəssisə sistemində **SaaS** (Sofware as a Service) modelində tətbiqlərin quraşdırılmasına imkan verən bir xidmət infrastrukturu var. SaaS modeli sistemin quraşdırılması, yenilənməsi, proqram təminatı və aparat dəstəyi xərclərindən yalnız xidmət haqqını ödəyir. SaaS sisteminin qurluşu şəkil 1 - də verilmişdir. [2]

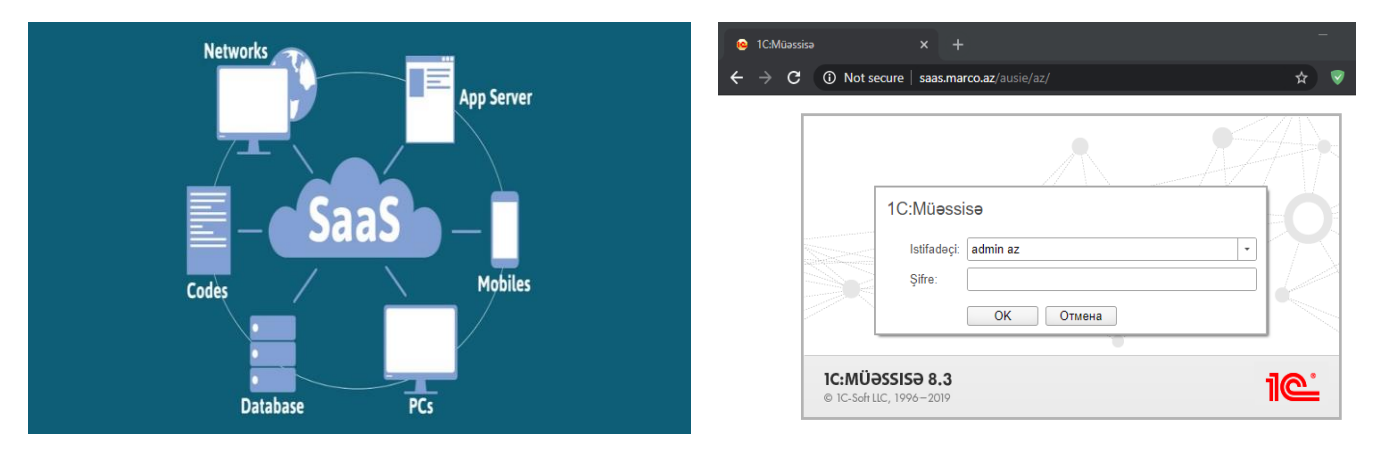

*Şəkil 2. Web – müştəri üçün sistemə giriş.*

*Şəkil 1. SaaS sisteminin strukturu. 1C: Müəssisə Bulud texnologiyasının istifadəsində dörd əsas isdiqamət qeyd edilə bilər:* 

- *1. Şirkət daxilindəki Bulud texnologiyası.*
- *2. Holdinq daxilindəki Bulud texnologiyası.*
- *3. Müştərilər üçün Bulud texnologiyası.*
- *4. WEB servis modelində işləmə.*

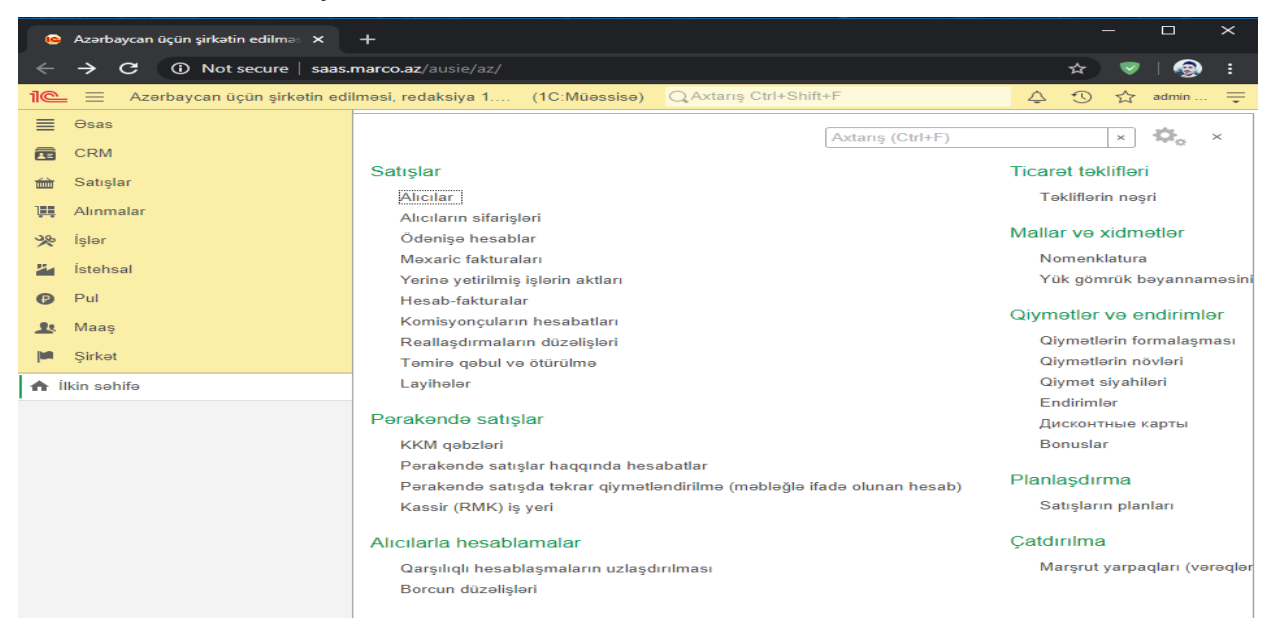

*Şəkil 3. Web–müştəri sistemə daxil olduqdan sonra ilk səhifə.*

**ġirkət daxilindəki Bulud texnologiyası.** Bulud texnologiyaları bir şirkət daxilində müştərilərin verilənlər bazasına, hətta 1C: Müəssisə proqramı olmayan kompüterlərdən də qoşula bilməsi üçün istifadə edilə bilər. Bu texnologiya, ofisdən kənarda olan və öz şöbəsi haqqında yenilənmiş məlumatlara ehtiyac duyan istifadəçilər üçün çox faydalıdır. Bulud texnologiyaları ofisdən kənarda olan menecerlərə də lazımi hesabatları almağa imkan verir. Bunun üçün istifadəçilərin istənilən Web brauzerə serverin yerləşdiyi ünvanı yazmağı kifayətdir ki, bu da istifadəçilərə internet üzərindən bazalara əlçatanlığı təmin edir. Serverin yerləşdiyi ünvan qeyd olunduqdan sora ilkin olaraq aşağıdakı pəncərə açılır. (şəkil 2.).

Daha sonra hər bir itifadəçi öz "İstifadəçi" adını və "Şifrə"-ni yazmaqla internet üzərindən sitemə daxil olur. Sistemə daxil olduqdan sonra "İlk səhifə" şəkil 3- də göstərilmişdir.

Şirkət daxilindəki "bulud" da yalnız işçilər deyil, həm də istehlakçılar da qoşula bilərlər. Məsələn, təchizatçılar, müştərilər, podratçılar və s. satdıqları məhsullar barədə hesabat ala bilərlər. Bunun üçün hər bir istifadəçi sistemə giriş üçün şəkil 2-də göstərildiyi kimi, öz istifadəçi adını və şifrəsini yazmalıdır.

Şəkil 2 və şəkil 3 şəkil 6-da göstərilmiş şirkət daxilindəki Bulud Texnologiyasının ümumi modelində **1 (Ģ**irkət daxilindəki Web-müştəri) və **3** (kənar istifadəçilər - təchizatçılar, müştərilər, podratçılar və s. Web-müştəri) üçün sitemə daxilolma və istifadə formaasıdır.

Şəkil 6-da göstərilmiş şirkət daxilindəki Bulud Texnologiyasının ümumi modelində **2 (Ģ**irkət daxilindəki Nazik-müştəri) və **4 (**kənar istifadəçilər - təchizatçılar, müştərilər, podratçılar və s. Nazik-müştəri) üçün sistemə daxil olması və istifadə qaydası aşağdakı kimidir.

İlk öncə hər iki istifadəçi (2 və 4) "İş masasında" yerləşən "1C : Müəssisə" tətbiqini acmalıdır. Açılan pəncərə şəkil 4 – də göstərilmişdir.

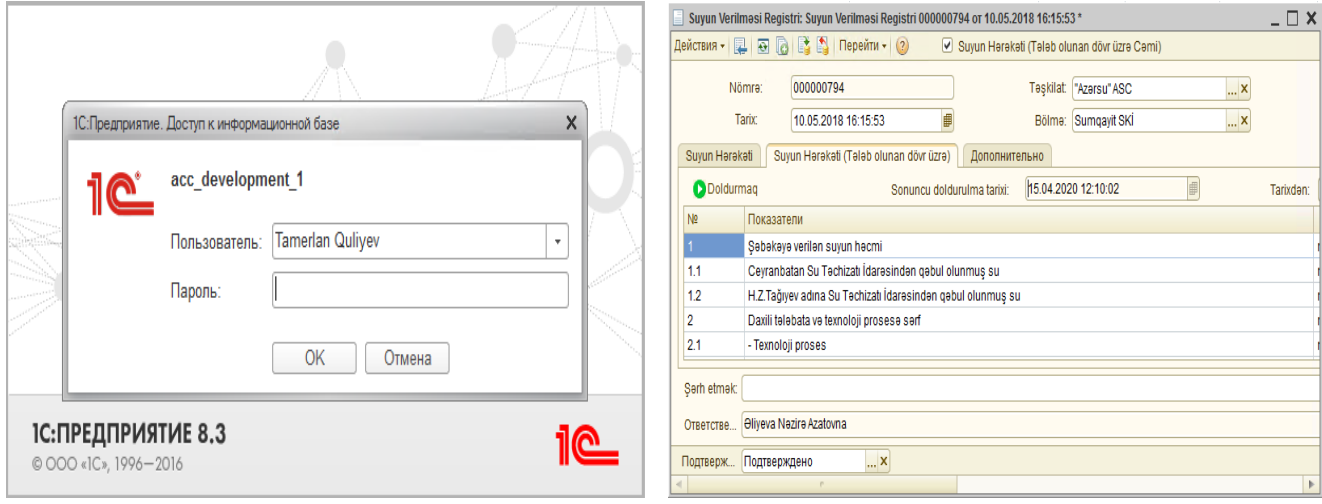

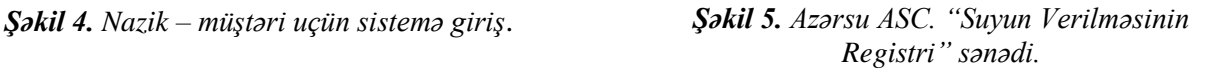

Açılmış pəncərədə (şəkil 4.) Web-müştəridə olduğu kimi, hər iki istifadəçi (2 və 4) öz istifadəçi adını və şifrəsini daxil etdikdən sora sistemə daxil olur. Daha sonra hər bir istifadəçi özunə lazım olan sənədə, hesabata və s. giriş əldə edir. Şirkət daxilindəki Bulud texnologiyasından şəkil 6-da qeyd olunmuş 2 və 4 üçün istifadə qaydasını "Suyun Verilməsinin Registri" sənədi üzərindən göstərək.

Şəkil 5-də göstərilmiş sənəddə "Doldurmaq" düyməsini kliklədikdə onun yerinə yetrilmə funksiyasının kodu aşağıda göstərilmişdir.

Адрес = "http://172.16.1.26/Integratedservices/IntegratedServices.asmx"; Попытка XMLHTTP = Новый COMОбъект("MSXML2.XMLHTTP"); XMLHTTP.Open("POST", Адрес, Ложь); XMLHTTP.setRequestHeader("SOAPAction","http://tempuri.org /getPersonalInfoByPinNew"); XMLHTTP.setRequestHeader("Type", "Request-Response"); XMLHTTP.SetRequestHeader("Operation", "getPersonalInfoByPinNew"); XMLHTTP.setRequestHeader("Content-Type", "text/xml; charset=utf-8"); ТекстXML="<soapenv:Envelopexmlns:soapenv=""http://schemas.xmlsoap.org/soap/enve lope/"" xmlns:tem=""http://tempuri.org/""> | <soapenv:Header/> | <soapenv:Body> | <tem:getPersonalInfoByPinNew> | <!--Optional:--> | <tem:pin>"+Организация+"</tem:pin>  $\langle t$ em:pin>"+ПодразделениеОрганизации+" $\langle t$ em:pin> | <!--Optional:--> | <tem:isphoto>true</tem:isphoto> | </tem:getPersonalInfoByPinNew> | </soapenv:Body> |</soapenv:Envelope>"; XMLHTTP.Send(ТекстXML) ; СтрокаОтвета = XMLHTTP.ResponseText; НачалоСерииКод = Найти (СтрокаОтвета, "<series>"); КонецСерииКод = Найти (СтрокаОтвета,"</series>"); СерияКод = Сред(СтрокаОтвета, НачалоСерииКод, КонецСерииКод - НачалоСерииКод);

"Suyun Verilməsi Registri" üçün "bulud"da yerləşən serverə qoşulma və məlumatların oxunması üçün kod fraqmentinin izahı aşağıda verilmişdir.

Burada "XMLHTTP.Open("POST", Адрес, Ложь);" kodu vasitəsilə "Адрес = "http://172.16.1.26/Integratedservices/IntegratedServices.asmx";" üvana qoşulma həyata keçirilir. Daha sonra sənəd daxilində seçilmiş "Təşkilat" və "Bölmə" üzrə məlumatlar oxunur, həmin məlumatlar "XMLHTTP.Send(ТекстXML);" kodu vasitəsilə XML formatında mətn formasinda "XMLHTTP" icərisinə gondərilir. Daha sonra həmin məlumatlar "XMLHTTP.ResponseText;"

vasitəsi ilə "СтрокаОтвета" içərisinə çıxarılır. Sonra "СтрокаОтвета" içərisindən "Найти()" funksiyası ilə məlumatlar tapılır və sənədin cədvəl hissəsində uyğun xanalara doldurulur. Şirkət daxilindəki Bulud texnologiyalarının üstünlükləri:

- 1. İşçilər yüksək emal gücünə malik olmayan kompüterlərdən istifadə edə bilərlər.
- 2. İşçilər şirkət daxilində və ofislər arasında çox rahat hərəkət edə bilərlər.
- 3. Xarici müştəriləri qoşmaq çox asandır, çünki proqramı kompüterlərdə quraşdırmaq lazım deyil.

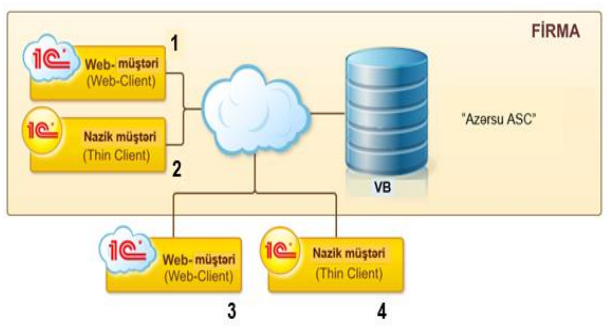

*Şəkil 6. "Azərsu ASC"-nin 1C:Müəssisə sistemində Bulud texnologiyasından istifadə modeli.*

**Holdinq daxilindəki Bulud Texnologiyası.** Bulud texnologiyaları eyni proqramı istifadə edən və bir neçə şirkətdən ibarət holdinqlərin proqramdan istifadəsi xərclərini azaldır.

Holdinqin bütün şirkətlərində mühasibat hesabları üçün 1C: Müəssisə sistemi istifadə olunur. Bu vəziyyətdə hər bir şirkətdə özünün 1C: Müəssisə məlumat bazasını açmaq əvəzinə, onu mərkəzi ofisdə açaraq, məlumat mübadiləsi şəklində istifadə etmək olar. Bunun üçün hər bir şirkət "Şirkət daxilindəki Bulud texnologiyaları" modelində olduğu kimi WEB–brauzer üzərindən öz məlumat bazasına daxil ola bilər. Məsələn, şəkil 7-də "Firma1"-in sistemə daxil olması göstərilmişdir. Nəticədə, hər bir şirkət öz məlumat sahələri ilə işləyəcəkdir.

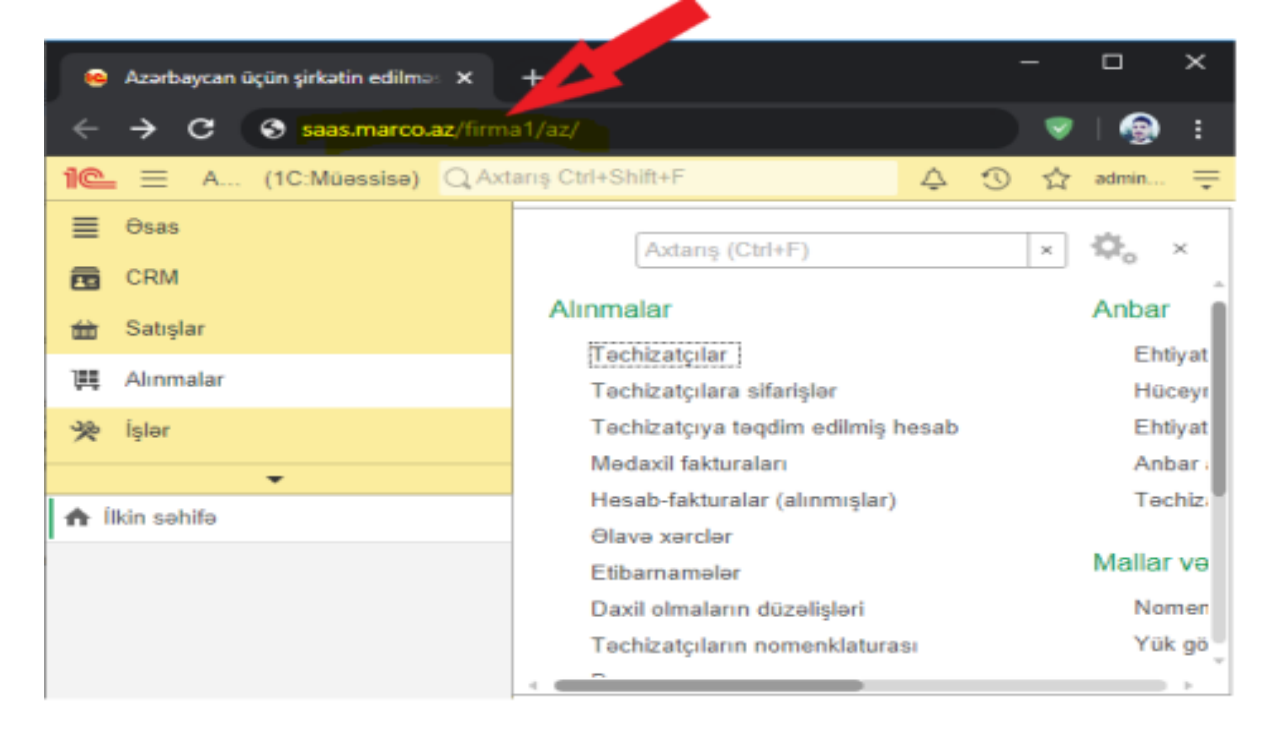

*Şəkil 7. Holdinq daxilindəki "Firma1" şirkəti üçün sistemə giriş*

Yeniləmə, quraşdırma, ehtiyat nüsxənin çıxarılması kimi əməliyyatlar hər bir şirkət üçün ayrıca aparılır.

Holdinq daxilində 1C: Müəssisə sistemində Bulud texnologiyasından istifadənin ümumiləşdirilmiş modeli (GİLAN HOLDİNG bazasında) şəkil 8-də göstərilmişdir [3].

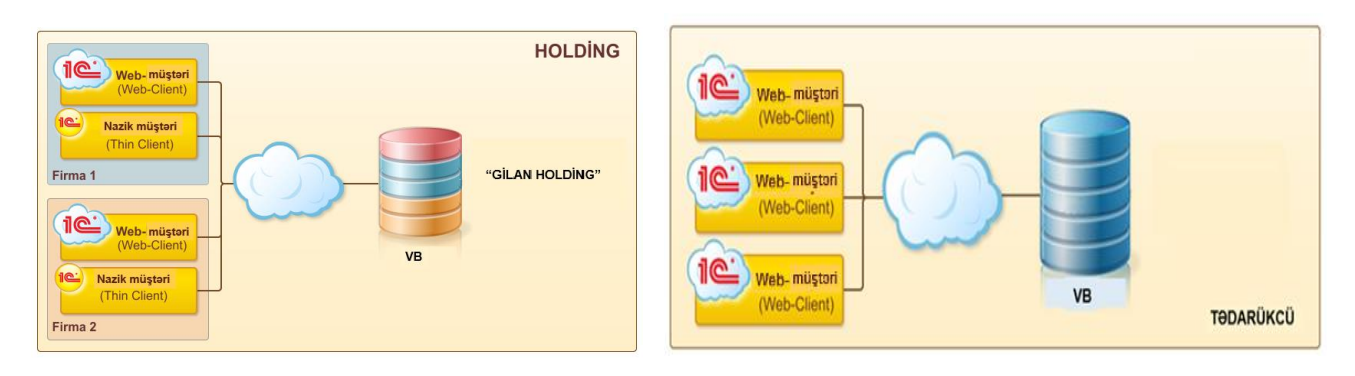

*Şəkil 8. "GİLAN HOLDİNG"-in 1C:Müəssisə sistemində Bulud texnologiyasından istifadə modeli.*

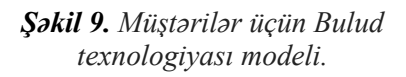

Holdinq daxilindəki Bulud texnologiyalarının üstünlükləri:

- 1. Eyni tətbiq həllərinin idarə edilməsində xərclərin azaldılması.
- 2. Bütün şirkətlər üçün eyni vaxtda və sürətli yeniləmələr.

Şəkil 7-dən də goründüyü kimi, holdinq daxilində yerləşən hər bir şirkət "Şirkət daxilindəki Bulud texnologiyası" modelindən istifadə edə bilər. Yekun olaraq, "Holdinq daxilindəki Bulud texnologiyası" ilə "Şirkət daxilindəki Bulud texnologiyası" müqayisə edilərsə, holdinq daxilindəki Bulud texnologiyasından istifadə daha sərfəlidir.

**MüĢtərilər üçün Bulud texnologiyası.** Müştərilər üçün Bulud texnologiyasının istifadəsi "Şirkət daxilindəki bulud texnologiyası" moldenində gostərilmiş şəkil 6 - da olan 4 – cü istifadəçyə uyğun gəlir. Müştərilər üçün Bulud Texnologiyasıın ümumi modeli şəkil 9-da göstərilmişdir.

Müştərilər üçün Bulud Texnologiyasının üstünlükləri:

- 1. Proqrama rahat və sadə şəkildə qoşulmaq imkanı,
- 2. Proqramı fərqli yerlərdən istifadə etmək imkanı.

WEB servis modelində işləmə. Servis modeli, müştərinin proqramı satın almadan ancaq proqramdan internet üzərindən istifadə etmək üçün pul ödəməsi deməkdir.

Təchizatçı provayder proqramın fasiləsiz işləməsini (vaxtında yenilənmələri, nüxsələrin çıxarılması və saxlanılan məlumatların məxfiliyini) təmin edir. 1C: Müəssisə proqramlarının hər hansı birində qeydlərin aparılması üçün istifadəçilər alacaqları xidmətlərin haqqını ödəməklə, brauzer vasitəsilə tələb olunan proqrama qoşularaq qeydlərini aparırlar.

Proqram istifadəsinin bu növü istifadəçilərə proqramı quraşdırma, yeniləmə, proqram təminatı və aparat xidmətlərinə pul xərcləmədən istifadə etməyə imkan verir. Təchizatçı bütün xərcləri özü edir, istifadəçiyə proqramı yalnız bir xidmət kimi istifadə etməyə imkan verir.

Servis modeli olaraq təklif olunan proqram məlumat mübadiləsi formatında işləyir. Xidmətə qoşulmuş hər bir abunəçinin (real və ya qanuni) bir neçə müştərisi (məsələn, işçi heyəti) ola bilər. Hər bir abunəçi bir neçə proqramla da işləyə bilər. Nəticədə, abunəçi üçün proqramı sanki sadəcə öz müştəriləri istifadə edirmiş kimi görünür.

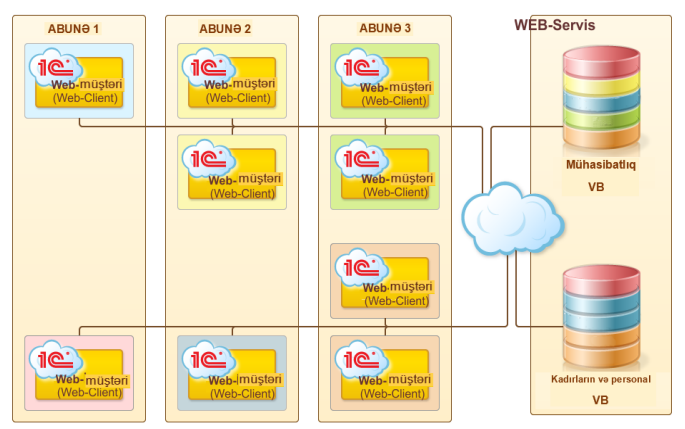

*Şəkil 10. WEB servis modeli*.

Lakin servis təminatçısı üçün proqramı istifadə edən bütün abunəçilər vahid verilənlər bazasına müraciət edirlər. Başqa sözlə, təchizatçı tərəfindən idarə olunan yeganə proqram bütün abunəçilərə xidmət edir. Beləliklə, proqramın yenilənməsi kimi əməliyyatlar bütün abunəçilər üçün tez və eyni zamanda edilir. WEB servis üçün Bulud texnologiyasından isdifadə modelinin sxemi şəkil 10-da göstərilmişdir.

WEB servis modelində işləməyin üstünlükləri:

- 1. İstifadəçi proqramın quraşdırılması, yenilənməsi, proqram təminatı və aparat dəstəyi üçün xərc çəkmir;
- 2. Təchizatçı proqramın kəsintisiz internetdən istifadəsini təklif etdiyi üçün istifadəçi istədiyi zaman istədiyi yerdə qoşulub istifadə edə bilər;
- 3. Proqramın ən yeni versiyasında və ən son yeniliklərlə işləmək üçün zəmanətin verilməsi [4].

## **ƏDƏBĠYYAT**

- 1. [https://az.wikipedia.org/wiki/Bulud\\_texnologiyas%C4%B1](https://az.wikipedia.org/wiki/Bulud_texnologiyas%C4%B1)
- 2. <https://azure.microsoft.com/tr-tr/overview/what-is-saas/>
- 3. <https://www.1tc.com.tr/1c-isletme/>
- 4. <https://v8.1c.ru/platforma/web-klient/>

#### **РЕЗЮМЕ**

# **ОСНОВНЫЕ НАПРАВЛЕНИЯ ВНЕДРЕНИЯ СИСТЕМЫ "1С: ПРЕДПРИЯТИЕ" В РЕЕСТРОВЫХ СЕРВИСАХ БАНКОВ НА ОСНОВЕ «ОБЛАЧНЫХ ТЕХНОЛОГИЙ»** *Джафаров Н.Д., Гулиев Т.С.*

#### *Ключевые слова: «Облачные технологии», «1С:Предприятие», Web-браузер, тонкий клиент, Web-клиент, WEB-сервис*.

Система «1С:Предприятие» использует возможности облачных технологий для повышения эффективности управления в банках и повышения качества обслуживания клиентов. В статье рассматриваются четыре основных направления использования облачной технологии системы «1С:Предприятие». Возможности каждого направления использования облачных технологий показаны на конкретных примерах и в соответствии с ними раскрываются их преимущества.

## **SUMMARY MAIN DIRECTIONS OF IMPLEMENTATION OF THE "1C: ENTERPRISE SYSTEM" IN THE REGISTRY SERVICES OF BANKS BASED ON "CLOUD TECHNOLOGIES"** *Jafarov N.D., Guliyev T.S.*

*Key words: "Cloud Technology", "1C: Enterprise", web browser, thin-client, web client, WEB service.* The system "1C: Enterprise" uses the capabilities of Cloud Technology to improve the efficiency of management in banks and improve the quality of service to customers. The article describes the four main features of "1C: Enterprise" system in the use of Cloud Technology. The possibilities of each direction of using Cloud Technology are shown in concrete examples and their advantages are explained accordingly.

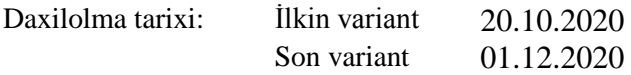